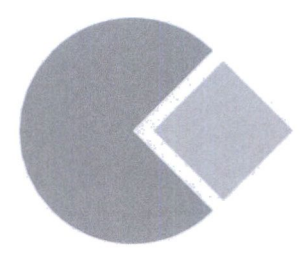

## 第5章 图像滤波

由于采集图像的设备可能会受到光子噪声、暗电流噪声等干扰,采集到的图像可能会具有噪声, 图像信号的传输过程中也有可能产生噪声,因此去除图像中的噪声是图像预处理中非常重要的步 骤。图像滤波是去除图像噪声的重要方式,因此本章将介绍在图像中添加噪声的方式、去除图像噪 声的线性滤波和非线性滤波方式,以及通过图像滤波求取图像中边缘信息的方式。

## \_5j|图像卷积

卷积常用在信号处理中,而图像信息可以看作一种信号。例如,图像中的每一行可以看作测量 亮度变化的信号,每一列可以看作代表亮度变化的信号,因此可以对图像进行卷积操作。在信号处 理中执行卷积操作时需要给出一个卷积函数并计算卷积, 图像的卷积形式与其相同, 需要给出一个 卷积模板,然后与原图像进行卷积计算。整个过程可以看成一个卷积模板在一幅大的图像上移动, 然后对每个卷积模板覆盖的区域都计算对应位乘积并求和, 以得到的值作为中心像素的输出值。在 卷积操作中, 首先需要将卷积模板旋转 180°, 之后从图像的左上角开始移动旋转后的卷积模板, 从左到右、从上到下依次进行卷积计算,最终得到卷积后的图像。卷积模板又称为卷积核或者内核, 是一个固定大小的二维矩阵, 矩阵中存放着预先设定的数值。

图像卷积过程大致可以分为以下 5 个步骤。

(1) 将卷积模板旋转 180°, 由于多数情况下卷积模板中的数据是中心对称的, 因此有时这一 步可以省略,但如果卷积模板不是中心对称的,则必须将模板进行旋转。

(2) 将 3 × 3 的卷积模板放在原图像中需要计算卷积的区域上, 如图 5-1 所示。卷积模板和待 卷积矩阵中的阴影区域分别是卷积模板的中心和对应点,结果中的阴影区域为模板覆盖的区域。

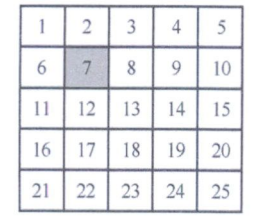

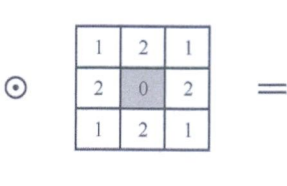

|    |                 | 3  | 4  | 5  |
|----|-----------------|----|----|----|
| 6  |                 | 8  | 9  | 10 |
| 11 | 12 <sup>°</sup> | 13 | 14 | 15 |
| 16 | 17              | 18 | 19 | 20 |
| 21 | 22              | 23 | 24 | 25 |

图 5-1 计算图像卷积的步骤(2)

(3) 用卷积模板中的系数乘以图像中对应位置的像素值,并对所有结果求和,针对图 5-1 所示 的卷积步骤, 其计算过程如下所示, 最终计算结果为 84。

result =  $1 \times 1 + 2 \times 2 + 3 \times 1 + 6 \times 2 + 7 \times 0 + 8 \times 2 + 11 \times 1 + 12 \times 2 + 13 \times 1 = 84$ 

(4) 将计算结果存放在原图像中与卷积模板中心对应的像素处, 如图 5-2 所示。